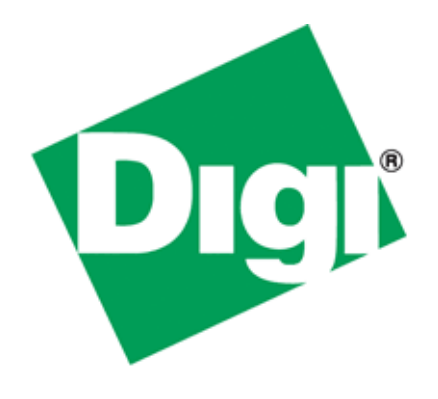

# **Connectware<sup>™</sup>**

# **Hardware Reference Manual**

Digi One<sup>™</sup> **EM** 

90000278\_B

Download from Www.Somanuals.com. All Manuals Search And Download.

Digi International Inc. 2002. All Rights Reserved

The Digi logo is a registered trademark of Digi International, Inc.

Connectware and Digi One are trademarks of Digi International, Inc.

Information in this document is subject to change without notice and does not represent a commitment on the part of Digi International.

Digi provides this document "as is," without warranty of any kind, either expressed or implied, including, but not limited to, the implied warranties of fitness or merchantability for a particular purpose. Digi may make improvements and/or changes in this manual or in the product(s) and/or the program(s) described in this manual at any time.

This product could include technical inaccuracies or typographical errors. Changes are periodically made to the information herein; these changes may be incorporated in new editions of the publication.

# **Contents**

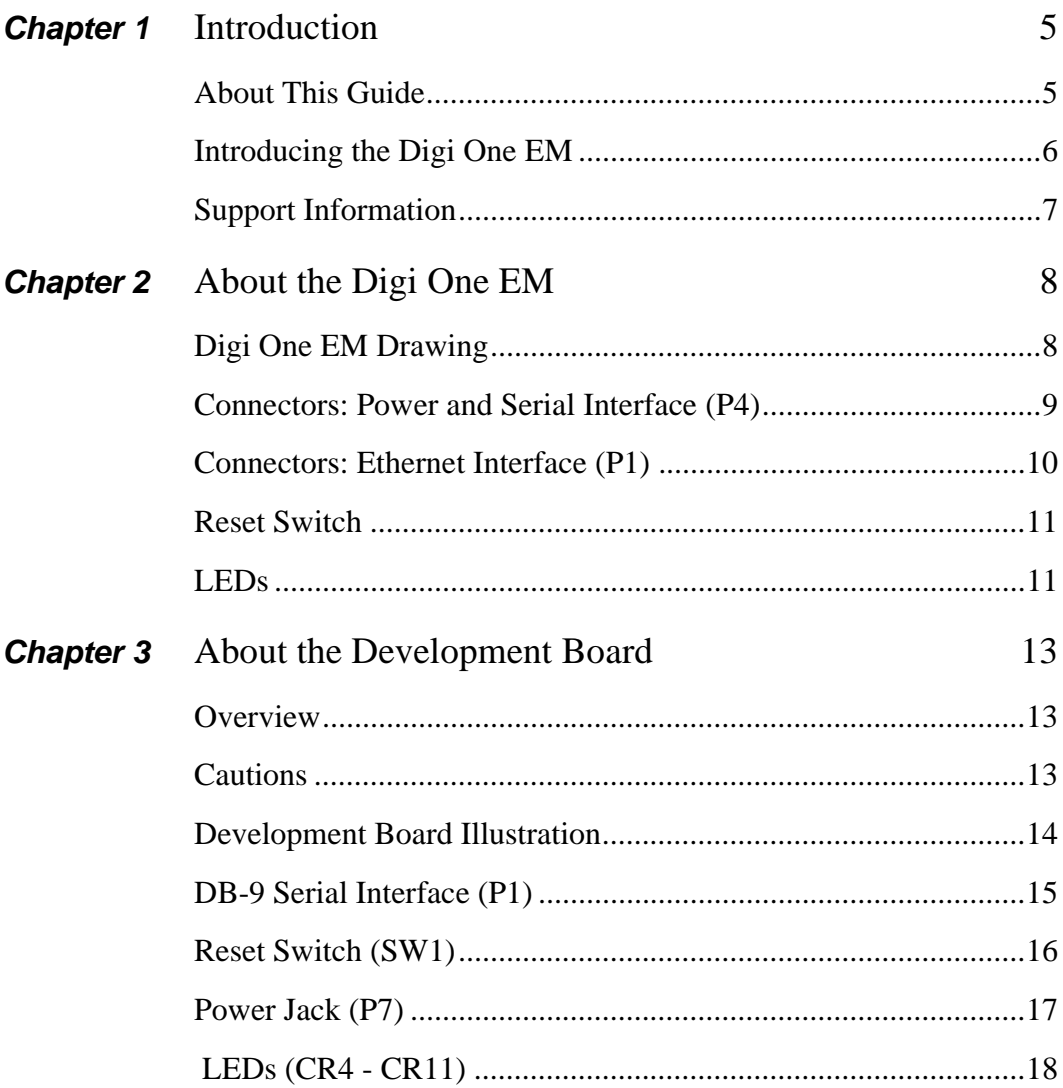

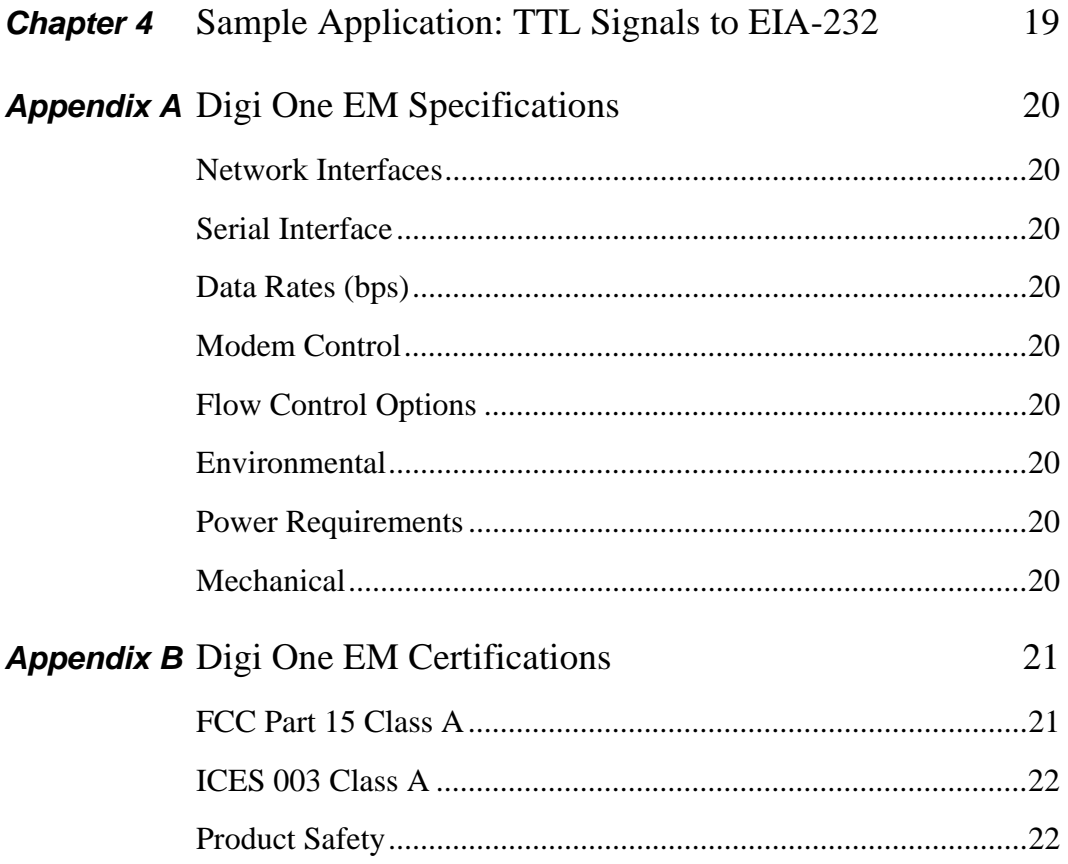

# <span id="page-4-0"></span>**Chapter 1 Introduction**

# <span id="page-4-1"></span>**About This Guide**

# **Purpose** The purpose of this guide is to enable developers to integrate the Digi One EM into other devices, enabling these devices to make use of the Digi One EM's rich networking features. **Audience** This document is written for developers tasked with integrating Digi One EM device servers into other devices. **Scope** This document provides the information required for electrical integration of the Digi One EM into another device. It does not address how to configure or administer the device server or how to write applications to use its functionality. These

topics are covered in other documents in the library.

# <span id="page-5-0"></span>**Introducing the Digi One EM**

#### **Product Overview**

The Digi One EM is part of the Digi One Family of single port device servers that provide simple, reliable and cost-effective network connections for serial devices. The Digi One EM provides fully transparent serial device connectivity over industry-standard Ethernet connections and allows both equipment manufacturers and systems integrators to network-enable products at a fraction of the time and cost required to develop a custom solution. It is a highly flexible and compact single component solution with a robust onboard TCP/IP stack and 10/100 Base-T Ethernet support.

From medical systems to building control and industrial automation, in virtually any application where embedded serial connectivity over Ethernet is needed, the Digi One EM is the ideal choice, delivering high-performance functionality.

#### **Cautions**

- To guard against damage to the Digi One EM due to electrostatic discharge (ESD), do not remove it from its protective packaging until you have been properly grounded. To ground yourself, put the wrist strap on (included in the package) and then attach the clip to a metal surface.
- Input voltage for the Digi One EM must be in the range of 5VDC to 9VDC.

#### <span id="page-6-0"></span>**Support Information**

To get help with a question or technical problem or to make comments and recommendations about our products or documentation, use the following contact information.

#### **General**

Digi International 11001 Bren Road East Minnetonka, MN 55343 U.S.A www.digi.com

#### **Customer Service and Support**

United States: 1 877-912-3444 Other Locations: 1 952-912-3444 www.support.digi.com

# <span id="page-7-0"></span>**Chapter 2 About the Digi One EM**

# <span id="page-7-1"></span>**Digi One EM Drawing**

The following figure shows the Digi One EM layout and dimensions.

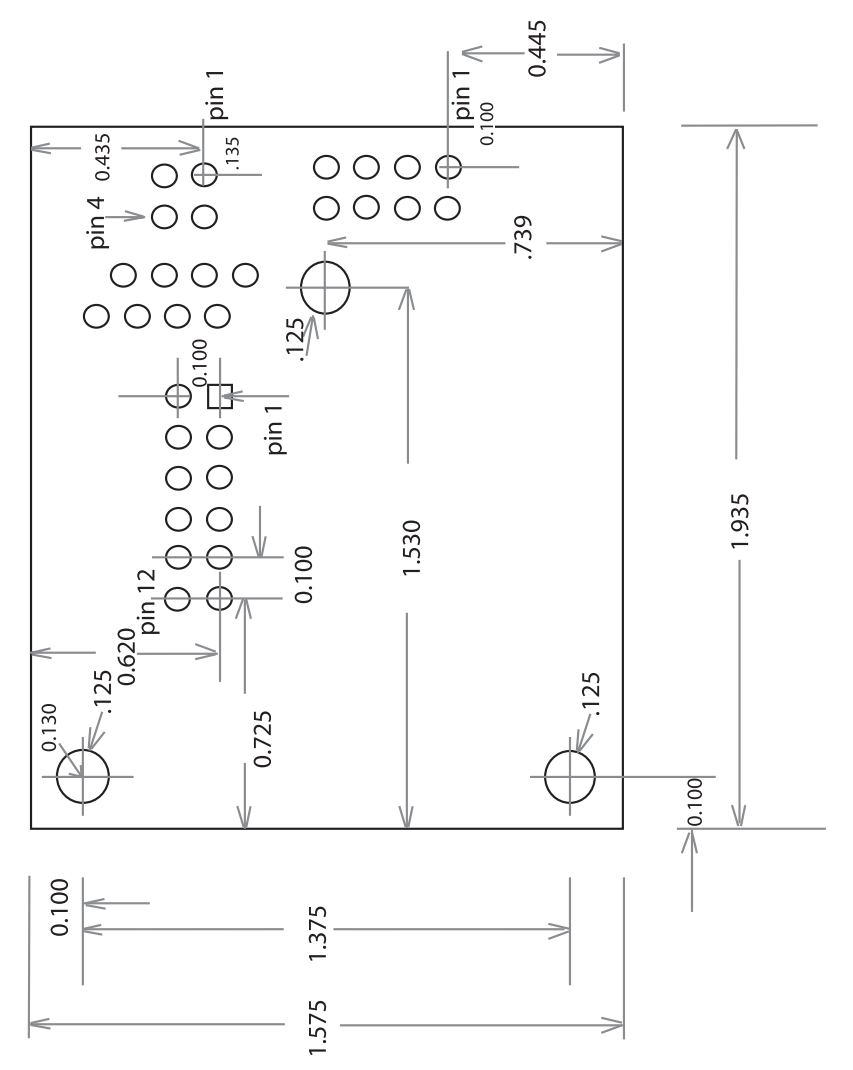

#### <span id="page-8-0"></span>**Connectors: Power and Serial Interface (P4)**

The Digi One EM has a single 12-pin, serial interface port (labeled P4) that supports EIA-232 (TTL levels only), data rates up to 230 Kbps and full-modem control. The following figure helps you locate pins, and the table helps you identify which signal uses each pin.

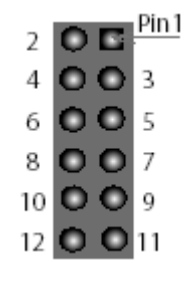

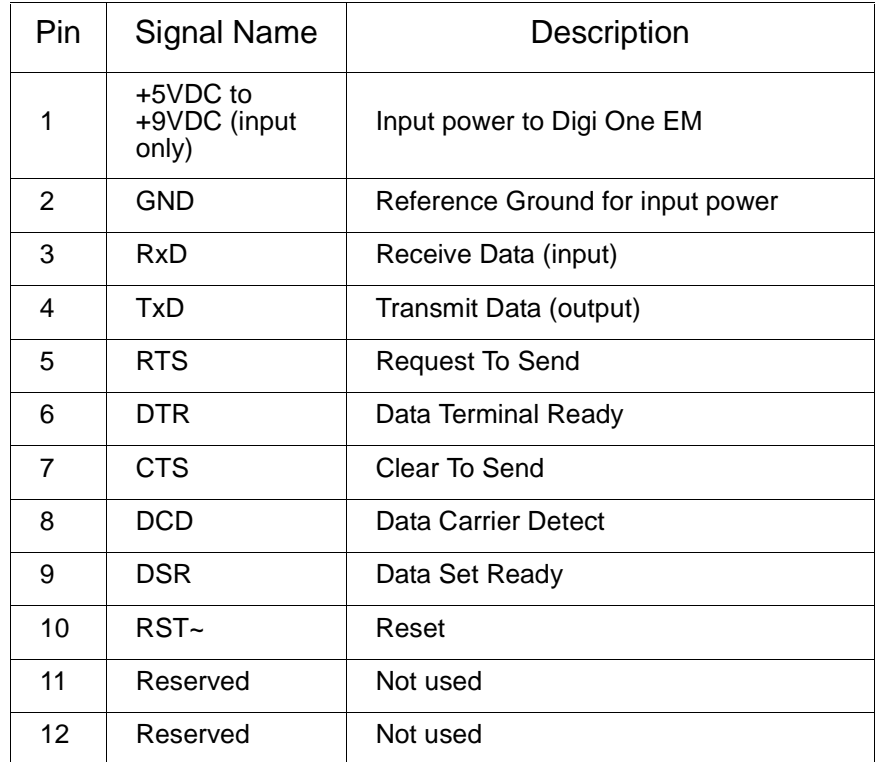

# <span id="page-9-0"></span>**Connectors: Ethernet Interface (P1)**

The Digi One EM Ethernet connector is an eight-wire, RJ-45 jack meeting the requirements of ISO 8877 for 10/100Base-T. The following figure helps you locate pins and the table helps you identify which signal uses each pin.

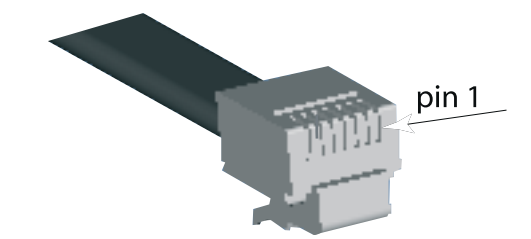

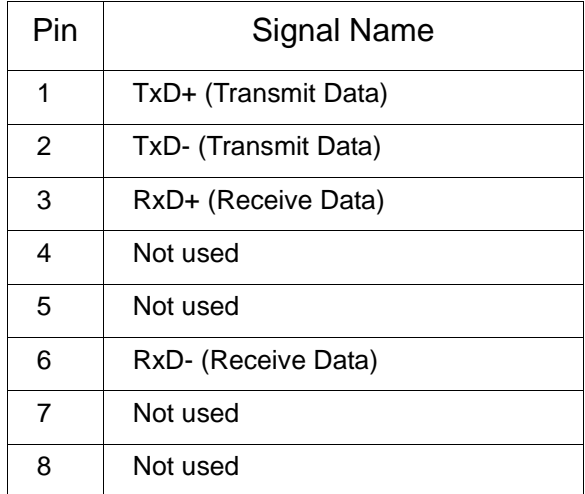

## <span id="page-10-0"></span>**Reset Switch**

The reset switch, located between P3 and CR1, does the following (depending on how long you hold the switch down):

- It reboots the Digi One EM if you press and release the switch immediately.
- It reboots the Digi One EM and restores the configuration to factory defaults. (Press and hold the switch down for about 20 seconds while powering the Digi One EM up.)

# <span id="page-10-1"></span>**LEDs**

Digi One EM LEDs provide information on port activity, diagnostics, and Ethernet activity.

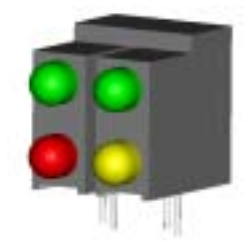

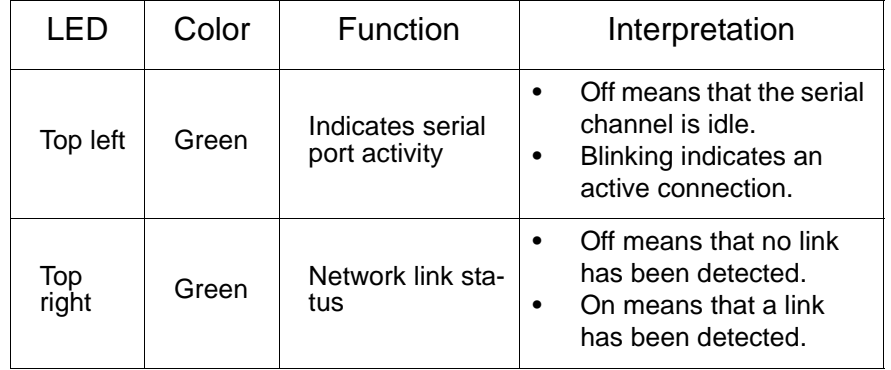

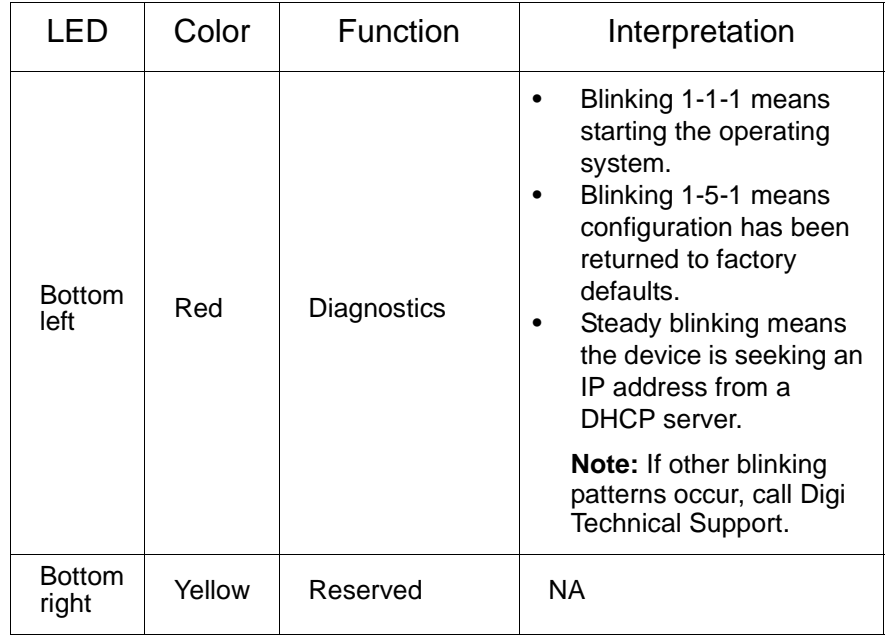

# <span id="page-12-0"></span>**Chapter 3 About the Development Board**

#### <span id="page-12-1"></span>**Overview**

The development board provides the following interfaces:

- A DB-9 serial interface that enables serial connections from your device to the Digi One EM module. See ["DB-9](#page-14-0)  [Serial Interface \(P1\)" on page 15](#page-14-0).
- A 12-position socket to supply both power and ground to the Digi One EM.
- A reset switch to reboot the Digi One EM. See ["Reset](#page-15-0)  [Switch \(SW1\)" on page 16](#page-15-0).
- A standard 2.0 mm jack that accepts 5 volts DC +/- 5% from a regulated power supply. See ["Power Jack \(P7\)" on](#page-16-0)  [page 17](#page-16-0).
- Eight LEDs. One (labeled CR4) tells you if the power is on. The other seven (labeled CR5 - CR11) are active when EIA-232 signals are detected. See ["LEDs \(CR4 -](#page-17-0)  [CR11\)" on page 18](#page-17-0).
- A reserved 3-pin header (labeled P5)

# <span id="page-12-2"></span>**Cautions**

- Although the Digi One EM can handle up to 9 VDC, this voltage can harm the development board, which works only with the 5 volt regulated power supply. The board does not regulate power.
- To guard against damage to the development board due to electrostatic discharge (ESD), do not remove it from its protective packaging until you have been properly grounded. To ground yourself, put the wrist strap on (included in the package) and then attach the clip to a metal surface.

# <span id="page-13-0"></span>**Development Board Illustration**

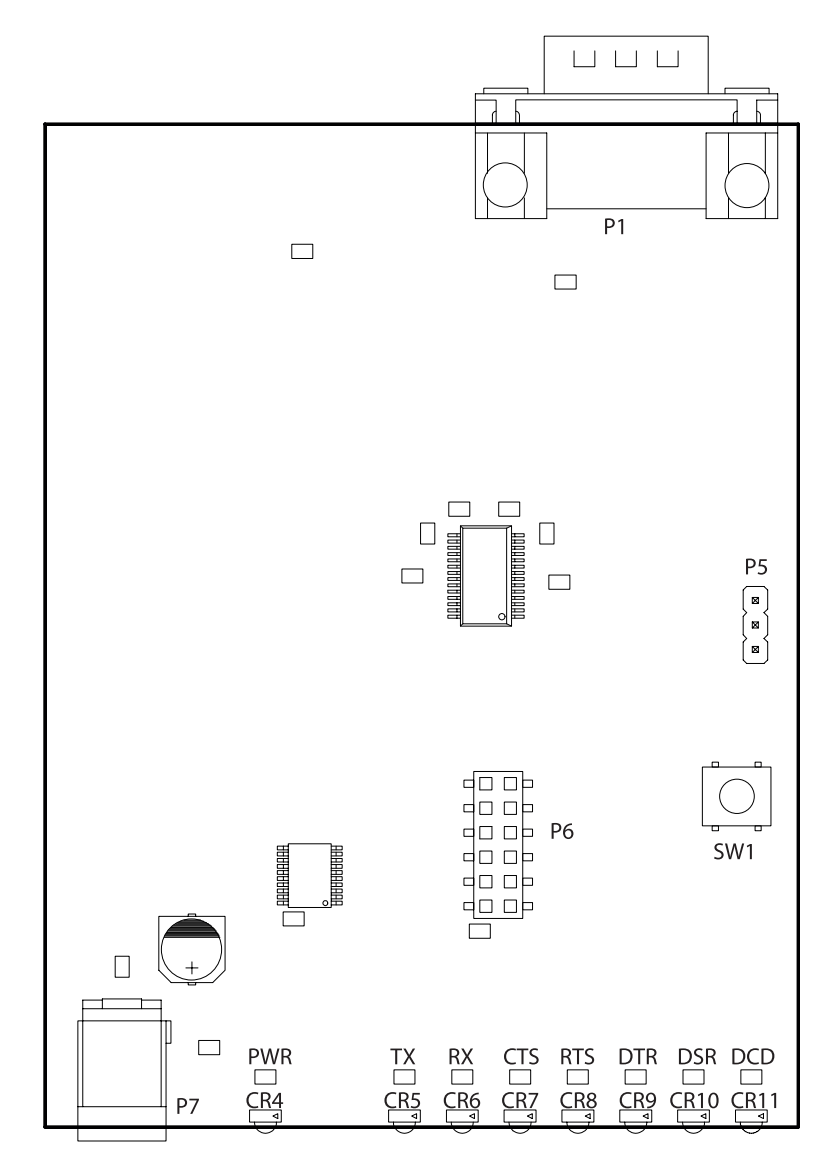

# <span id="page-14-0"></span>**DB-9 Serial Interface (P1)**

The following figure helps you locate specific DB-9 pins and the table maps signals to pins.

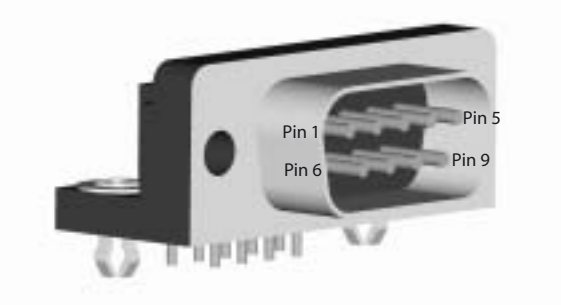

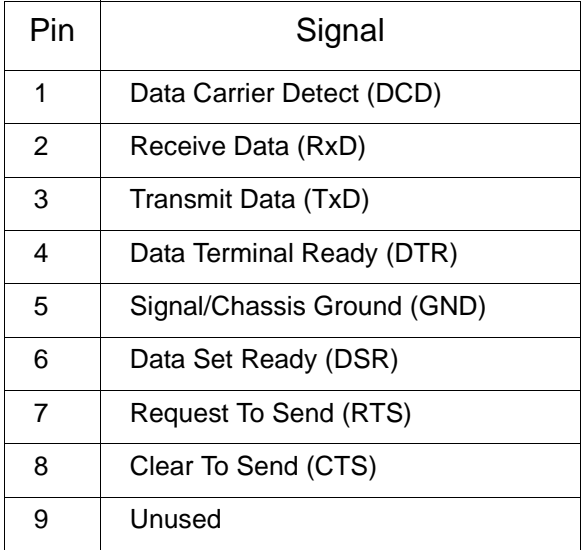

# <span id="page-15-0"></span>**Reset Switch (SW1)**

The reset switch reboots the Digi One EM.

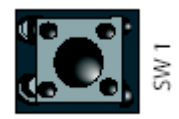

16 Digi One EM Hardware Reference

## <span id="page-16-0"></span>**Power Jack (P7)**

The power jack accepts 5 volts DC +/- 5% from a regulated power supply. The development board is polarity sensitive. The +5 volts is assumed to be the center contact on connector, and the ground is the outside of the connector barrel, as shown in the following figure.

 $\Theta$ 

Download from Www.Somanuals.com. All Manuals Search And Download.

# <span id="page-17-0"></span> **LEDs (CR4 - CR11)**

The LED labeled CR4 is a power indicator. The other seven LEDs display EIA-232 signal activity. The following table describes the specific signal associated with each LED.

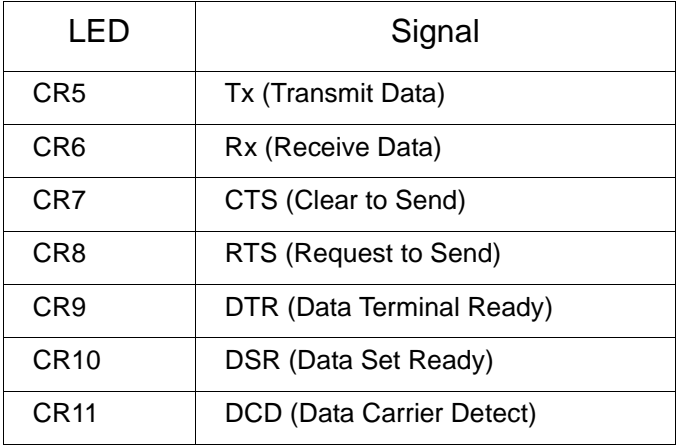

# <span id="page-18-0"></span>**Chapter 4 Sample Application: TTL Signals to EIA-232**

The following figure is an example of how to convert the Digi One EM signals to normal serial voltage levels.

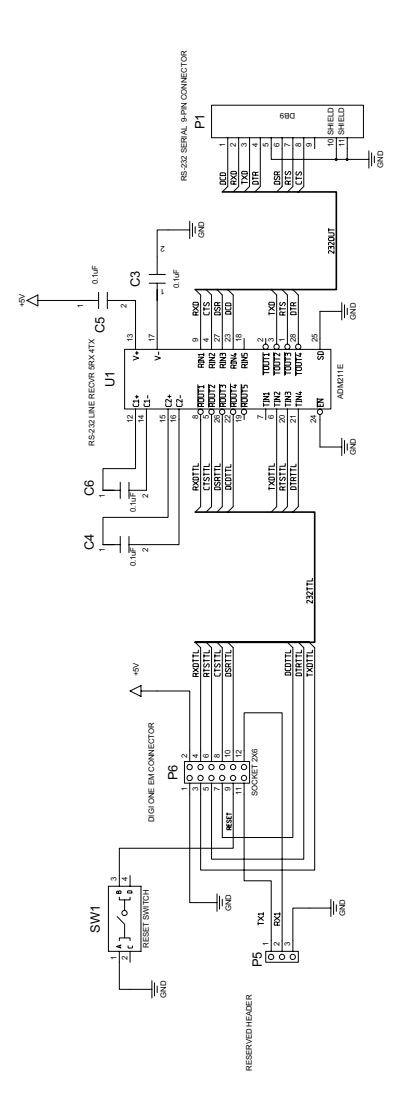

# <span id="page-19-0"></span>**Appendix A Digi One EM Specifications**

## <span id="page-19-1"></span>**Network Interfaces**

- RJ-45 connector
- 10/100Base-T
- Half- and full-duplex support

#### <span id="page-19-2"></span>**Serial Interface**

One TTL EIA-232 serial interface

## <span id="page-19-3"></span>**Data Rates (bps)**

110, 134, 150, 200, 300, 600, 1200, 2400, 3600, 4800, 9600, 19200, 38400, 57600, 115200, 230400

# <span id="page-19-4"></span>**Modem Control**

DTR, DSR, DCD

## <span id="page-19-5"></span>**Flow Control Options**

RTS/CTS, DTR/DSR, XON/XOFF, None

#### <span id="page-19-6"></span>**Environmental**

- Operating Temperature: 50  $\degree$ F to 131  $\degree$ F (10  $\degree$ C to 55  $\degree$ C)
- Humidity: 5% to 90%
- Altitude: 12,000 feet (3657.60 meters)

#### <span id="page-19-7"></span>**Power Requirements**

+5VDC @ 370 mA to 9VDC @ 230 mA typical

## <span id="page-19-8"></span>**Mechanical**

- Length: 1.93 inches (49.02 millimeters)
- Width: 1.57 inches (39.87 millimeters)
- Height: 0.974 inches (24.73 millimeters)

# <span id="page-20-0"></span>**Appendix B Digi One EM Certifications**

This product complies with the following standards:

# <span id="page-20-1"></span>**FCC Part 15 Class A**

#### **Radio Frequency Interference (RFI) (FCC 15.105)**

This equipment has been tested and found to comply with the limits for Class A digital devices pursuant to Part 15 of the FCC Rules. These limits are designed to provide reasonable protection against harmful interference in a residential environment. This equipment generates, uses, and can radiate radio frequency energy, and if not installed and used in accordance with the instruction manual, may cause harmful interference to radio communications. However, there is no guarantee that interference will not occur in a particular installation. If this equipment does cause harmful interference to radio or television reception, which can be determined by turning the equipment off and on, the user is encouraged to try and correct the interference by one or more of the following measures:

- Reorient or relocate the receiving antenna.
- Increase the separation between the equipment and the receiver.
- Connect the equipment into an outlet on a circuit different from that to which the receiver is connected.
- Consult the dealer or an experienced radio/TV technician for help.

#### **Labeling Requirements (FCC 15.19)**

This device complies with Part 15 of FCC rules. Operation is subject to the following two conditions: (1) this device may not cause harmful interference, and (2) this device must accept any interference received, including interference that may cause undesired operation.

#### **Modifications (FCC 15.21)**

Changes or modifications to this equipment not expressly approved by Digi may void the user's authority to operate this equipment.

#### <span id="page-21-0"></span>**ICES 003 Class A**

This Class A digital apparatus meets the requirements of the Canadian Interference-Causing Equipment Regulations.

Cet appareil numérique de la Classe A respecte toutes les exigences du Règlement sur le matériel brouilleur du Canada.

## <span id="page-21-1"></span>**Product Safety**

- UL 60950
- **EN60950**
- CSA 22.2 No. 60950

Digi One EM Hardware Reference

Download from Www.Somanuals.com. All Manuals Search And Download.

Digi One EM Hardware Reference

Download from Www.Somanuals.com. All Manuals Search And Download.

Free Manuals Download Website [http://myh66.com](http://myh66.com/) [http://usermanuals.us](http://usermanuals.us/) [http://www.somanuals.com](http://www.somanuals.com/) [http://www.4manuals.cc](http://www.4manuals.cc/) [http://www.manual-lib.com](http://www.manual-lib.com/) [http://www.404manual.com](http://www.404manual.com/) [http://www.luxmanual.com](http://www.luxmanual.com/) [http://aubethermostatmanual.com](http://aubethermostatmanual.com/) Golf course search by state [http://golfingnear.com](http://www.golfingnear.com/)

Email search by domain

[http://emailbydomain.com](http://emailbydomain.com/) Auto manuals search

[http://auto.somanuals.com](http://auto.somanuals.com/) TV manuals search

[http://tv.somanuals.com](http://tv.somanuals.com/)